#### **INHERITANCE**

Inheritance in Object-oriented design (OOD) represents the "is-a" ("kind-of") relationship.

# A "Kind of" or "is a" Relationship:

We know that desktop PCs, laptops, tablets, and servers are (kinds of) computers.

- All of them have some common properties, e.g., they have CPUs and memories.
- They also have some common abilities, e.g., running programs and storing data.

We can say "laptop is a computer" and "tablet is a kind of computer".

Besides the common properties, they also have <u>unique features</u>.
 For example, a server has a magnetic disk and can process big data, a tablet has a touch-on screen, a smartphone can make phone calls, etc.

#### Other examples:

- Undergraduate students, master's students, and Ph.D. students are all students.
   They have common attributes and abilities (behavior, responsibility).
- The dean of the faculty **is a** professor.

  They have all the properties and abilities of a professor. Besides, the dean has additional administrative duties.

http://akademi.itu.edu.tr/en/buzluca

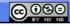

999 - 2024 Feza BUZLUCA

7 1

#### **Object-Oriented Programming**

#### INHERITANCE (contd)

# Generalization - Specialization:

- With the help of inheritance, we can create more "special" types (classes) of general types (classes).
- Special classes may have more members (data and methods) than general classes.
  - For example, the computer is a general type. All computers contain a CPU and memory.
  - A tablet is a special type of computer. In addition to CPU and memory, it contains a touch-on screen.
  - $\circ\,$  A server can run programs like all other computers. In addition, it can process big data.

#### Other Examples:

- Employee  $\leftarrow$  worker  $\leftarrow$  manager: A worker is an employee; a manager is a worker.
- Vehicle  $\leftarrow$  air vehicle  $\leftarrow$  helicopter: The vehicle is general, and the helicopter is special.
- Professor ← Dean: A dean is a professor; they can teach and research like a regular professor.

In addition, they administrate faculty affairs.

http://akademi.itu.edu.tr/en/buzluca

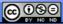

999 - 2024 Feza BUZLUCA

# **Object-Oriented Programming** Modification During Specialization: • In OOP, inheritance enables the modification and extension of a class without changing its code. When we create more "special" types (classes) of general types, we can add new properties and abilities (new members) to the more specialized classes. In addition, we can also modify some features of the general type if necessary. The code of the existing class, called the base (parent) class, is not modified. • However, the new class, called the derived (child) class, can o use all the features of the old one, o add new features (attributes and methods), o modify some features of the base class. For example, a manager is a worker. Managers have all the workers' properties and some additional features. Workers have a procedure to calculate their salaries. Managers also have a procedure for salary calculation, but it may differ from the workers' procedure. The Manager type should modify the procedure derived from the general type Worker **@ ⊕ ⊕**

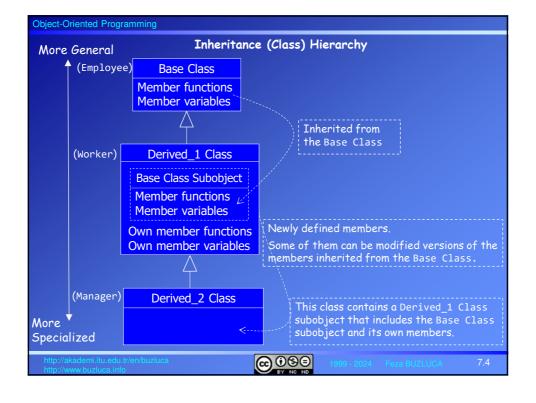

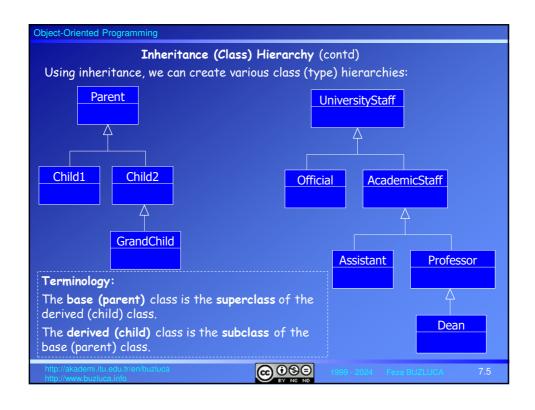

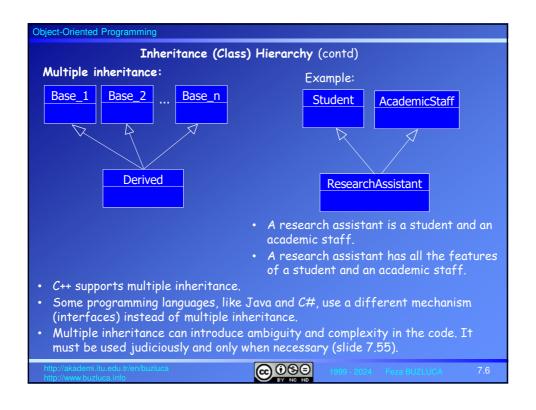

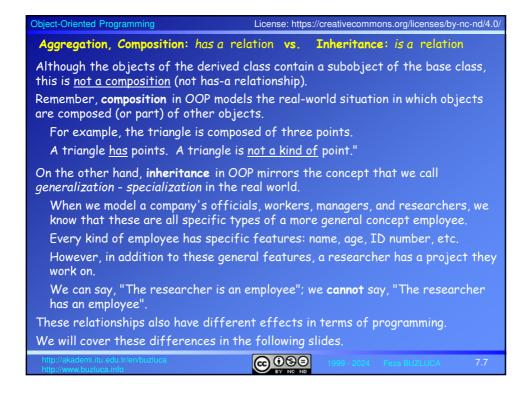

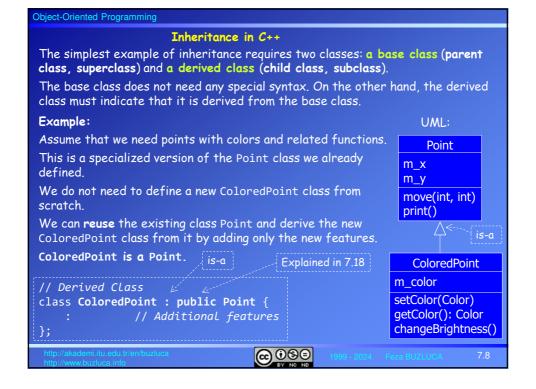

```
Object-Oriented Programming
Example: ColoredPoint is a Point.
The existing base class Point does not have any special syntax.
Another programmer might have written it, or it may be a class from the library.
                                // Base Class (parent)
class Point {
public:
  Point() = default;
                                // Default Constructor
  // Getters and setters
  bool move(int, int);
                                // A method to move points
private:
  int m_x{MIN_x}, m_y{MIN_y}; // x and y coordinates
                                                     + Inherited (added)
class ColoredPoint : public Point { // Derived Class (child)
  ColoredPoint (Color);
                            // Constructor of the colored point
  Color getColor() const; // Getter
                                                  Additional features
  void setColor(Color);
private:
  Color m_color;
                            // Color of the point
                                    @ ⊕ ⊕ ⊕
```

```
Object-Oriented Programming
 Example: ColoredPoint is a Point (contd)
 // Enumeration to define colors
 enum class Color {Blue, Purple, Green, Red};
int main()
  ColoredPoint col_point1{ Color::Green };
                                                // A green point
  col_point1.move(10, 20); // move function is inherited from base Point
  col_point1.print();
                              // print function is inherited from base Point
  col point1.setColor(Color::Blue); // New member function setColor
  if (col_point1.getColor() == Color::Blue) std::print("Color is Blue");
  else std::print("Color is not Blue");
The objects of ColoredPoint, e.g., col_point1, can access public methods
inherited from Point (e.g., move and print) and newly defined public methods of
ColoredPoint (e.g., getColor).
                                    ⊕ ⊕ ⊕
```

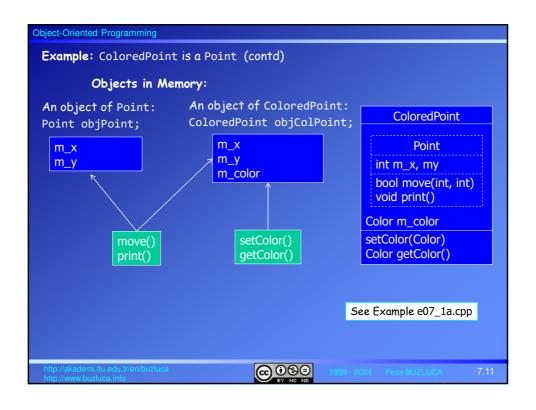

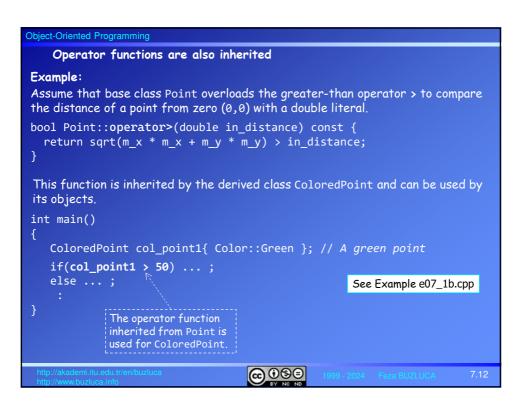

#### **Access Control**

Remember: The private access specifier determines that members are totally private to the class; they cannot be accessed outside of the class.

- Private members of the Base class cannot be accessed directly from the Derived class that inherits them.
  - For example,  $m_x$  and  $m_y$  are private members of the Point class. Private variables are inherited by the derived class ColoredPoint, but the methods of ColoredPoint cannot access  $m_x$  and  $m_y$  directly.
  - void ColoredPoint::wrtX(int in\_x) { m\_x = in\_x; } // Error! Private
- The derived class may access them only through the public interface of the base class, e.g., setters or the move function provided by the creator of the Point class.
  - void ColoredPoint::wrtX(int in\_x) { setX(in\_x); } // OK. Public
- The creator of the derived class (e.g., ColoredPoint) is a client programmer (user) of the base class (e.g., Point).
- Remember the data-hiding principle. It allows you to preserve the integrity of an object's state.
  - It prevents accidental changes in the attributes of objects (see slide 3.14).

http://akademi.itu.edu.tr/en/buzluca

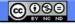

2024 Feza BUZLUCA

7 13

#### **Object-Oriented Programming**

### Access Control (contd)

#### Protected Members:

When we want to use inheritance, in addition to the public and private access specifiers for base class members, we can declare members as protected.

Without inheritance, the protected keyword has the same effect as the private.

Protected members cannot be accessed outside the class except for functions specified as friend functions.

If there is an inheritance, member functions of a derived class can access public and protected members of the base class but not private members.

Objects of a derived class can access only public members of the base class.

| Access Specifier in Base | Accessible from<br>Own Class | Accessible from Derived Class | Accessible from<br>Objects (Outside Class) |
|--------------------------|------------------------------|-------------------------------|--------------------------------------------|
| public                   | yes                          | yes                           | yes                                        |
| protected                |                              |                               |                                            |
| private                  |                              | no                            | no                                         |

http://akademi.itu.edu.tr/en/buzluc

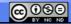

1999 - 2024 Feza BUZLUCA

```
Object-Oriented Programming
 Protected Members (contd):
 Example:
 The base class Point has an ID as a protected data member.
 class Point {
 public:
                                        All functions (also non-members) can access
 protected:
                                           Members of the base and derived class
   string m_ID{}; // Protected member
 private:
                                         Only the members of the Point can access
   int m_x{}, m_y{};
// Member function of the Derived Class ColoredPoint
// Colored Point access the protected member of the Base directly
// calls the public method of the Base (Point)
   setX(in_x);
                      // calls the public method of the Base (Point)
// Error! m_x is private in Point
   setY(in_y);
// m_x = in_x;
   m_ID = in_ID; // OK. It can access the protected member directly
m_color = in_color; // Its own member

See Example e07 2.cpp
                                                      See Example e07_2.cpp
                                    @ ⊕ ⊕
```

# Protected vs. Private Members

Remember the data hiding principle (see slide 3.14).

Public data is open to modification by any function anywhere in the program and should almost always be avoided.

# Potential problems may be caused by protected members:

- · Protected member variables have many of the same disadvantages as public ones.
- Anyone can derive one class from another and thus gain access to the base class's protected data.
- Extra code added to getter and setter functions in the base class to control access becomes useless because derived classes can bypass it.
- When the derived classes directly manipulate the member variables of a base class, changing the internal implementation of the base would also require changing all the derived classes.

#### When to use them:

In applications where speed is important, such as real-time systems, function calls to access private members are time-consuming.

In such systems, data may be defined as protected to allow derived classes to access data directly and faster.

http://akademi.itu.edu.tr/en/buzluc

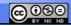

1999 - 2024 Feza BUZLUCA

```
Object-Oriented Programming
                 Protected vs. Private Members (contd)
It is safer and more reliable if derived classes cannot access base class data
 Member variables of a class should always be private unless there is a good
 reason not to do so.
 If code outside of the class requires access to member variables, add public or
 protected getter and/or setter methods to your class.
Example: The problem caused by protected members

    If the m x and m y members of the Point class are specified as protected,

   the limit checks in the setters, and the move function becomes useless.
· Methods of the derived class ColoredPoint can modify the coordinates of a
   point object directly and move it beyond the allowed limits.
                                                             See Example e07_3.cpp
 // Colored Point access the coordinates directly
 void ColoredPoint::setAll(int in_x, int in_y, ...) {
                         // It can access the protected member directly
   \mathbf{m}_{\mathbf{x}} = \mathbf{in} \ \mathbf{x};
   \mathbf{m}_{\mathbf{y}} = i \mathbf{n}_{\mathbf{y}};
                         // It can access the protected member directly
  colored_point1.setAll(-100, -500); // moves beyond the Limits
                                        @ 080
```

# Object-Oriented Programming Base Class Access Specification When we derive a new class from a base class, we provide an access specifier for the base class. Base class specifier Example: is public class ColoredPoint : public Point { • There are three possibilities for the base class access specifier: public, protected, or private. • The base class access specifier does not affect how the derived class accesses the members of the base. · It affects the access status of the inherited members in the derived class for the users (objects or subclasses) of that class. For example, if the base class specifier is public, the access status of the inherited members remains unchanged. Thus, inherited public members are public, and the objects of the derived class can access them. In the example e07\_1.cpp, the objects of the ColoredPoint class can call the public methods of the Point class. col\_point1.move(10, 20); // move is public in Point and ColoredPoint @ **090**

# **Object-Oriented Programming** License: https://creativecommons.org/licenses/by-nc-nd/4.0 Base Class Access Specification **Public inheritance** (or sometimes public derivation): The access status of the inherited members remains unchanged. • Inherited public members are public, and inherited protected members are protected in a derived class. **Protected** inheritance (protected derivation): • Both public and protected members of a base class are inherited as protected members. • They can be accessed if they are inherited in another derived (grandchild) class. · The objects of the derived class cannot access them. Private inheritance (private derivation): • When the base class specifier is private, inherited public and protected members become private in the derived class. They are still accessible by member functions of the derived class but cannot be accessed if they are inherited in another derived (grandchild) class. The objects of the derived class cannot access them either. **@ ⊕ ⊕**

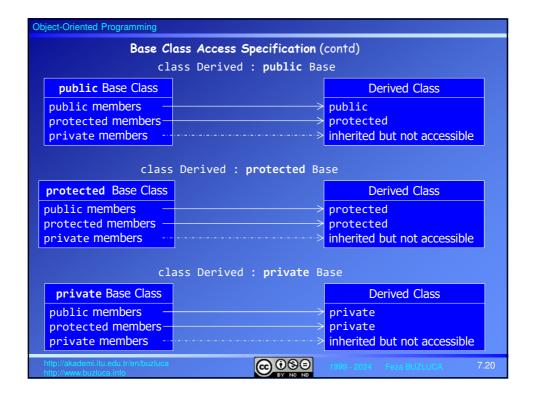

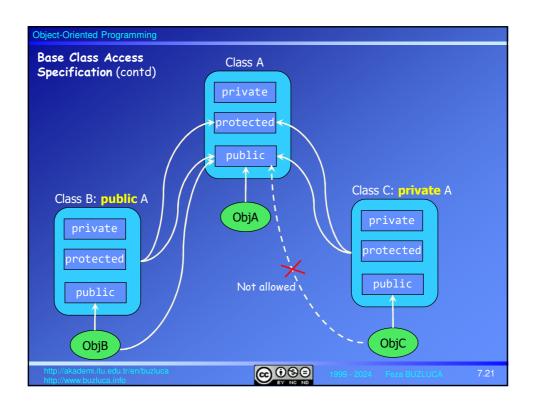

# Object-Oriented Programming Redefining Access Specifications: • When you inherit privately, all the public members of the base class become private for the users of the derived class. After a private derivation, the creator of the derived class can make public members of the base class <u>visible again</u> by writing their names (no arguments or return values) along with the using keyword into the public: section of the derived class. Example: class Point { // Base Class (parent) public: bool move(int, int); void print() const; **}**; class ColoredPoint : private Point { // Private inheritance public: using Point::print; // print() of Point is public again ColoredPoint cp; cp.move(10, 20); // Error! move is private cp.print(); <u>@</u>090

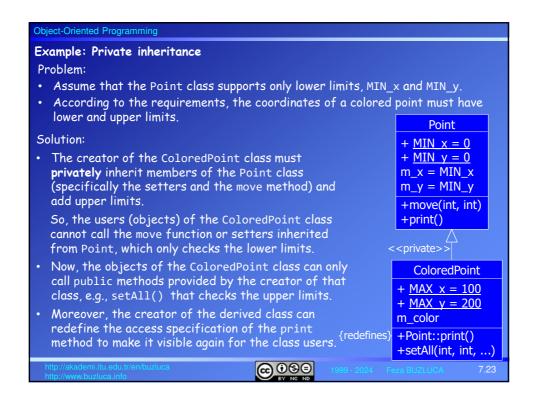

```
Object-Oriented Programming
Example: Private Inheritance The ColoredPoint class has lower and upper limits
class ColoredPoint : private Point {
                                              //Private inheritance
public:
 void setAll(int, int, const string&, Color);
  using Point::print; // print() of Point is public again
     // Upper Limits of x and y coordinates (new attributes)
  static inline const int MAX_x{100}; // MAX_x = 100
  static inline const int MAX_y{200}; // MAX_y = 200
private:
  Color m_color;
                        // Color of the point
// The derived class checks the upper limit values
void ColoredPoint::setAll(int in_x, int in_y,...){
   if (in_x \leftarrow MAX_x) setX(in_x); // setX of Point checks the lower limits
   if (in_y <= MAX_y) setY(in_y);</pre>
In this example, the Point class checks the lower limits, while the ColoredPoint
checks the upper ones.
There are clearly defined responsibilities for each class (separation of concerns).
                                    @ ⊕ ⊕
```

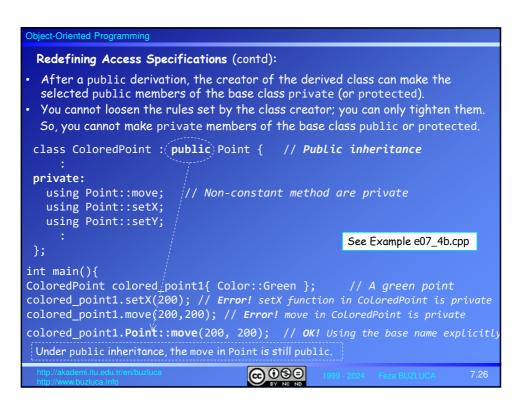

```
Object-Oriented Programming
                        Summary of Access Specification
class Base {
public:
                  These determine if the clients of the Base (objects and directly derived
                  classes) can access the members of the Base.
protected:
                  public: Objects of Base and methods of Derived1 can access
                  protected: Methods of Derived1 can access, not the Base objects
private:
                  private: Only the members of the Base can access it.
};
class Derived1: public/protected/private Base {
      These determine if the clients of the Derived1 (objects and directly derived classes)
      can access the members inherited from the Base.
      public: Objects of Derived1 can access public members inherited from the Base.
              The methods of Derived2 can access public and protected members
              inherited from the Base.
      private: Only the methods of the Derived1 can access public and protected
              members inherited from the Base.
                                                    int main(){
class Derived2: public/... Derived1 {
                                                    Base base Object;
                                                    Derived1 derived1_Object;
                                                    Derived2 derived2_Object;
                                        @ ⊕ ⊕ ⊕
```

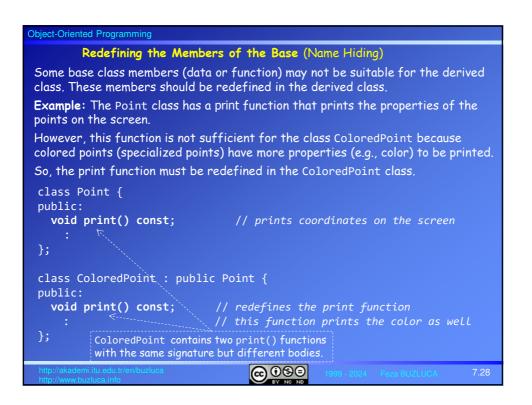

```
Object-Oriented Programming
Example (contd): Redefining the print function of the Point class
The print() function of the ColoredPoint class hides the print() function of
the Point class.
Now, the ColoredPoint class has two print() functions. The base class members
with the same name can be accessed using the scope resolution operator (::).
// ColoredPoint redefines the print function of Point
// This function prints the color as well
void ColoredPoint::print() const
   Point::print(); // calls print inherited from Point to print x and y
                     // Additional code for printing the color
int main()
  ColoredPoint col_point1{ Color::Green }; // A green point
  col point1.print();
  col_point1.Point::print(); // print function inherited from Point
          If the base class access
                                                       See Example e07_5.cpp
           specifier is public
                                    @ ⊕ ⊕
```

# Preventing derived objects from accessing redefined members of the base:

- When the access specifier of the base class is public,
   i.e., class Derived:public Base, the objects of Derived can still access the
   redefined public members of the Base using the scope resolution operator::

   For example, in e07\_5.cpp, the object col\_point1 of the ColoredPoint class
   can also access the print() function of the Point class.
  - col\_point1.Point::print(); // calls the redefined method of the Base
- However, this is not preferable because the author of the derived redefines the members of the base when they are not appropriate for the derived objects.
- We can inherit redefined members privately to prevent derived objects from accessing them.

# Example:

Redefining the move function of the Point class under a private inheritance:

- In example e07\_4a.cpp, according to the requirements, the coordinates of colored points have lower and upper limits.
- Since the base class Point has only lower limits, the author of the ColoredPoint class must privately inherit members of the Point class (specifically the setters and the move method) and add upper limits and related methods to check them.

http://akademi.itu.edu.tr/en/buzluca

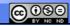

999 - 2024 Feza BUZLUCA

```
Object-Oriented Programming
                                    License: https://creativecommons.org/licenses/by-nc-nd/4.0/
Example (contd):
Redefining the move function of the Point class under a private inheritance
• Since the access specifier of the base class Point is private now, the users
  (objects) of the ColoredPoint class cannot call the move function or setters
  inherited from Point that check only the lower limits.
• The author will redefine the move function to check both the lower and upper
  limits.
class ColoredPoint :(private)Point { // Private inheritance
public:
  bool move(int, int); // move of Point is redefined
  void print() const; // print of Point is redefined
                                                        See Example e07_6.cpp
int main() {
  ColoredPoint colored_point1{ Color::Green };// A green point
  colored_point1.move(200, 2000);
                                                 // move of ColoredPoint
  colored_point1.print();
  colored_point1.Point::move(200, 200);// Error! Point is private base
  colored point1.setX(100);
  colored point1.Point::print();
                                    @ ⊕ ⊕
```

```
Object-Oriented Programming
During redefinition, the parameters of the Base methods can be changed:
Example:
class Base {
                              // Base Class
public:
  void method() const;
                              // Method of Base
protected:
  int m_data1 {1};
                              // protected integer data member of Base
privat<u>e:</u>
                              // private integer data member of Base
  int m_data2 {2};
class Derived : public Base { // Derived Class
  void method(int) const;
                                // Method of Base is redefined
private:
  std::string m_data1 { "ABC" }; // data members can be also redefined
  int m data2 {3};
                                   // private data member of Base is redefined
The Derived class has <a href="mailto:two">two</a> methods: void method() and void method(int).
It has four data members: int m_data1, string m_data1, int m_data2
inherited from Base, and int m_data2.
                                    @09∋
```

```
Object-Oriented Programming
Example (contd): Name Hiding
// A method of Derived
void Derived::method(int in_i) const {
  std::print("m_data1 of Derived = {}", m_data1); // m_data of Derived std::print("m_data1 of Base = {}", Base::m_data1; // OK. protected in
Base
  std::print("m data2 of Base = {}", Base::m data2; // Error! private
                           // OK. method() of Base is public
  Base::method();
                                             Since m_data2 of Base is private, methods of Derived cannot access Base::m_data2.
int main() {
  Derived derived_object;
                                            // An object of Derived
  derived_object.method(2);
                                            // method(int) of Derived
//derived_object.method();
                                            // Error! Redefined, hidden
  derived_object.Base::method();
                                           // OK. method() of Base is public
 Since the Derived class redefines (hides) the method() of the Base, its objects cannot
 access the method of the Base directly (implicitly).
 If the method in the Base is public, the objects can still access the redefined method
 using the name Base.
                                         @ ⊕ ⊕ ⊜
```

### Overloading and Name Hiding in C++:

# Overloading:

Remember, overloading occurs when two or more methods of the  $\underline{\text{same class}}$  or multiple nonmember methods in the same namespace have the  $\underline{\text{same name}}$  but  $\underline{\text{different parameters}}$  (Slide 2.38).

Since the <u>overloaded functions have different signatures</u>, the compiler treats them as distinct functions, so there is no uncertainty when we call them.

- Methods of the same class or nonmember methods in the same namespace
- Functions have the same names but different input parameters.

# Name Hiding:

Name hiding occurs when a derived class redefines the methods of the base class. The methods may have <u>the same or different parameters</u>, but they will have different bodies.

- Only with <u>inheritance</u>
- Functions have the same names. The parameters can be the same or different.

# Overriding:

Overriding of functions during inheritance helps us to achieve **polymorphism**, which we will cover in Chapter 8.

See Example e07\_7.cpp

http://akademi.itu.edu.tr/en/buzluca

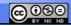

999 - 2024 Feza BUZLUCA

#### Constructors and Destructors in Inheritance

#### Default Constructor:

If the Base class contains a default constructor, the Derived constructor calls it automatically if another constructor is not invoked in the initialization list.

In this chapter's previous examples, the base class Point had a default constructor, i.e., Point() = default.

Since the constructor of the derived class, ColoredPoint calls this default constructor; we can compile and run these programs.

Since a base constructor with parameters such as Point(10,20) is not invoked in the initialization list, the default constructor of the Point is called implicitly

#### The order of construction:

- Firstly, the subobject inherited from the Base is constructed.
- Then the remaining part of the Derived object is initialized.
- Since a derived class's object has a base class's object inside it, the base object must be created before the rest of the object.
- If that base class is derived from another class, the same applies.

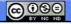

#### Object-Oriented Programming

- You never need to make explicit destructor calls because there is only one destructor for any class, and it does not take any arguments.
- The compiler ensures that all destructors are called, which means all destructors in the entire hierarchy, starting with the most-derived destructor and working back to the root.

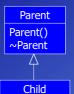

Child()

~Child()

Д

When the derived object goes out of scope, the destructors are called in reverse order, i.e., the derived object is destroyed first, then the subobject inherited from the Base.

#### Example:

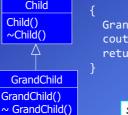

int main() GrandChild grandchild\_object; cout << "Program terminates";</pre> return 0;

See Example e07\_8.cpp

#### The Output:

Parent constructor Child constructor GrandChild constructor Program terminates GrandChild destructor Child destructor Parent destructor

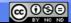

```
Object-Oriented Programming
                                      License: https://creativecommons.org/licenses/by-nc-nd/4.0/
Constructors with parameters:
• If the Base class contains constructors with parameters instead of a default
   constructor, the Derived class must have a constructor that calls one of the
   Base class's constructors in its initialization list.
Example:
• In this example, we assume that the base class Point has only one constructor
   with two integer parameters and no default constructor:
Class Point{
   Point(int, int); // Constructor to initialize x and y coordinates

    The constructors of the derived class ColoredPoint must call this constructor

   in the initialization list.
ColoredPoint::ColoredPoint(int in_x, int in_y, Color in_color)
                : Point{in_x, in_y}, m_color{in_color}
                                                          See Example e07_9a.cpp
· Since the Point class does not contain a default constructor, the following
  code will not compile.
ColoredPoint::ColoredPoint(Color in color): m color{in color}
                        Tries to call the default constructor of the Point. Error!
                                      ⊕ ⊕ ⊕
```

# **Object-Oriented Programming** Constructors with parameters (contd): • If the Base class contains multiple constructors, the author of the Derived class can call one of them in the initialization list of the derived constructors. The constructors with parameters are not invoked automatically like the default constructor. The author of the Derived class must decide which base constructor to invoke and supply it with the necessary arguments. Example: The base class Point has three constructors, i.e., a default constructor and two constructors with parameters: Class Point{ Point(); // Default constructor Point(int); // Constructor assigns same value to x and y // Constructor to initialize x and y coordinates Point(int, int); The constructors of the derived class ColoredPoint can call any of these constructors in the initialization list. @ ⊕ ⊕

```
Object-Oriented Programming
Example (contd):
Class Point{
   Point();
                       // Default constructor
   Point(int);
                       // Constructor assigns same value to x and y
                      // Constructor to initialize x and y coordinates
   Point(int, int);
ColoredPoint::ColoredPoint(int in_x, int in_y, Color in_color)
              : Point{in_x, in_y}, m_color{in_color}
{ }
ColoredPoint::ColoredPoint(Color in_color): Point{1}, m_color{in_color}
                                                  See Example e07_9b.cpp
ColoredPoint::ColoredPoint()
                                  @ ⊕ ⊕ ⊕
```

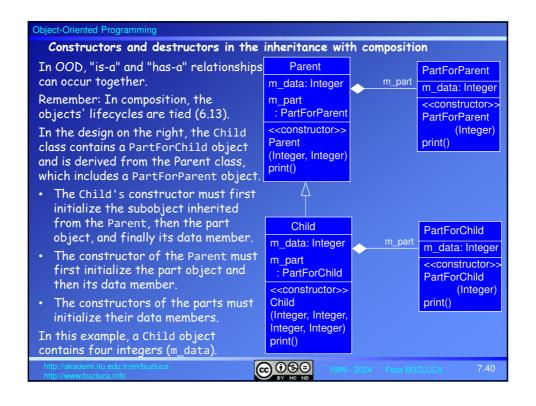

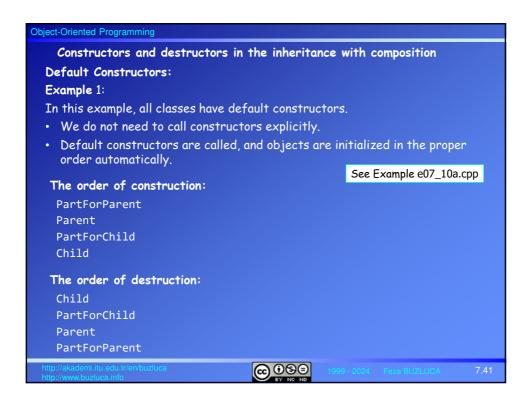

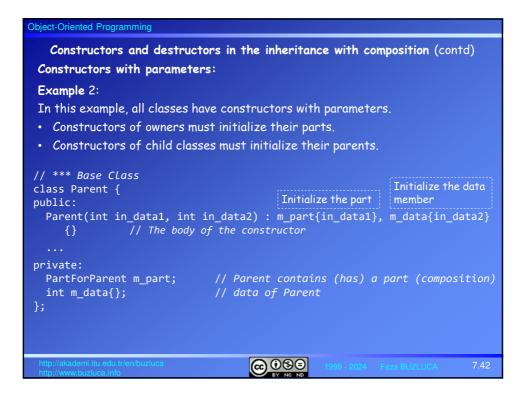

```
Object-Oriented Programming
                                              License: https://creativecommons.org/licenses/by-nc-nd/4.0/
 Example 2 (contd):
                                         The order in the list is not important.
                                         Always the Parent subobject is initialized first.
// *** The Derived Class
                                         Then the part is initialized.
class Child : public Parent {
public:
  Child(int in_data1, int in_data2, int in_data3, int in_data4)

: Parent{ in_data1, in_data2 }, m_part{ in_data3 }, m_data{ in_data4 }

{}

// The body of the constructor
private:
  PartForChild m_part;
                                       // Child contains (has) a part (composition)
  int m_data{};
                                       // data of Child
int main() {
 Child child_object{ 1, 2, 3, 4 }; // An object of the Child
  child_object.print();
                                                                 See Example e07_10b.cpp
                                             @ ⊕ ⊕ ⊕
```

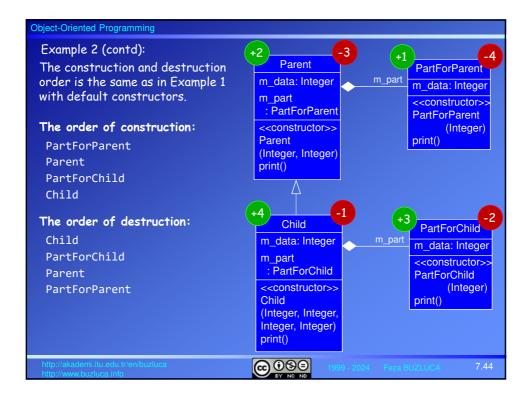

```
Object-Oriented Programming
   Constructors and destructors in the inheritance with composition (contd)
   Dynamic Member objects (Pointers as members)
Remember: Instead of automatic objects, data members of an owner class may
also be pointers to parts.

    If the relationship is composition, the whole must create and initialize part

   objects in the constructor.
  To preserve the order of creation (first parts, then the whole), objects must
   be created in the member initialization list of the constructor, not in the body.
Example 3a: Pointers as members. Dynamic objects are created in the member
initialization list
class Parent {
                              // *** Base Class
public:
                                                  A dynamic part object is created
  Parent(int in_data1, int in_data2)
               : m_part{ new PartForParent {in_data1} },
                 m_data{in_data2}
      {}
                                   // The body of the constructor
  ~Parent (){delete m_part;}
private:
  PartForParent * m part;
                                   // Parent contains a pointer to the part
                                      ⊚ ⊕ ⊕
```

```
Example 3a (contd): Pointers as members. Dynamic objects are created in the
member initialization list
 // *** Derived Class
 class Child : public Parent {
    Child(int, int, int); // Constructor of the Child
    ~Child();
                                  // Destructor of the Child
 private:
    PartForChild *m part;
                               // Child contains a pointer to the part
// Constructor of the Child
Child::Child(int in_data1, int in_data2, int in_data3, int in_data4)
      : Parent{ in_data1, in_data2 },  // Intialize the Parent subobject
       m_part{ new PartForChild {in_data3} }, // Create the part object
       m_data{/in_data4 }
                                                 // Initialize data memeber
{};
// Destructor of the Child
                                                See Example e07_10c.cpp
Child:: \child() {
   delete m_part;
                              // Delete the part object
                                   @ 090
```

# Object-Oriented Programming Dynamic Member objects (Pointers as members) Changing the order of construction If the owner class has pointers to parts, • The programmer can decide when the parts are to be created and destroyed. The dynamic objects can be created in the body of the constructor instead of in the member initialization list. In this case, the owner will be created first, then the parts. • Data members of the owner can be used to initialize the parts because the owner is created before its part. Example 3b: • Pointers as members. Dynamic objects are created in the body of the constructor. The owner is created before the part. • Data members of the owners are used to initialize the parts. // Constructor of the Parent See Example e07\_10d.cpp Parent::Parent(int in\_data1) :m\_data{ in\_data1 } m\_part = new PartForParent{ m\_data }; // m\_data is a data of the owner // The part object is created and initialized using the data member **@ ⊕ ⊕**

# Object-Oriented Programming

#### Inheriting constructors

- Constructors must do different things in the base and derived classes. The base class constructor must create the base class data, and the derived class constructor must create the derived class data.
- Because the derived class and base class constructors create different data, normally, one constructor cannot be used in place of another.
- Base class constructors are inherited in a derived class as regular member functions but not as the constructors of the derived class.
- · However, the author of the derived class can decide to use the base class's constructor as the derived class's constructor.
- To inherit the base class constructor, we should put a using declaration in the derived class.

**Example:** The ColoredPoint inherits constructors of the Point class ColoredPoint : public Point { public: using Point::Point; // Inherits all constructors of the Point

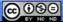

```
Object-Oriented Programming
                                         License: https://creativecommons.org/licenses/by-nc-nd/4.0/
Example: The ColoredPoint inherits constructors of the Point
We assume that the Point class has two constructors.
class Point {
public:
  Point(int, int);
                         // Constructor with two integers to initialize x and y
  Point(int);
                          // Initializes x and y to the same value, e.g., (10,10)
class ColoredPoint : public Point {
public:
 using Point::Point; // Inherits all constructors of the Point
                                                Without the using declaration,
int main()
                                                these definitions will not compile.
ColoredPoint colored_point1{ 10, 20 };//Inherited constructor of the Point ColoredPoint colored_point2{ 30 }; //Inherited constructor of the Point
The ColoredPoint class can also have its own constructors:
                                                               See Example e07 11.cpp
  ColredPoint (int, int, Color);
                                         @ ⊕ ⊕
```

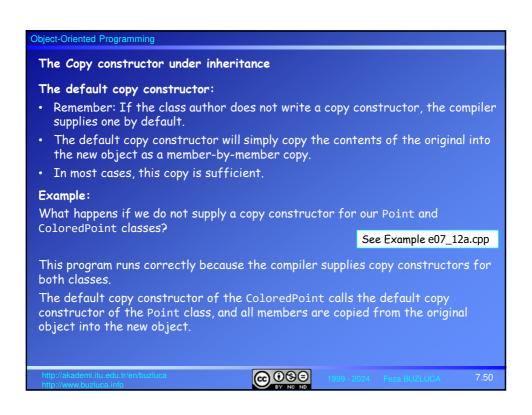

```
Object-Oriented Programming
The Copy constructor under inheritance (contd)
The programmer-defined copy constructor in the derived class:
Although not necessary in our example, the programmer can write copy
constructor for the ColoredPoint.
ColoredPoint::ColoredPoint(const ColoredPoint& in_col_point)
                                 :, m_color{ in_col_point.m_color }
{}
                  It is not specified which
                                                     See Example e07_12b.cpp
                  constructor of the Point to call.
int main() {
 ColoredPoint colored_point1{ 10, 20, Color::Blue}; // Constructor
 ColoredPoint colored point2{colored point1};
                                                          // Copy constructor
• When we run this program, we see that the object colored_point2 is not the
  exact copy of colored point1 (coordinates are different).
 The ColoredPoint copy constructor does not call the Point copy constructor
  automatically if we do not tell it to do so.
  The compiler knows it has to create a Point subobject but does not know which
  constructor to use.

    If we do not specify a constructor, the compiler will call the default constructor

  of the Point automatically.
                                     @ ⊕ ⊕
```

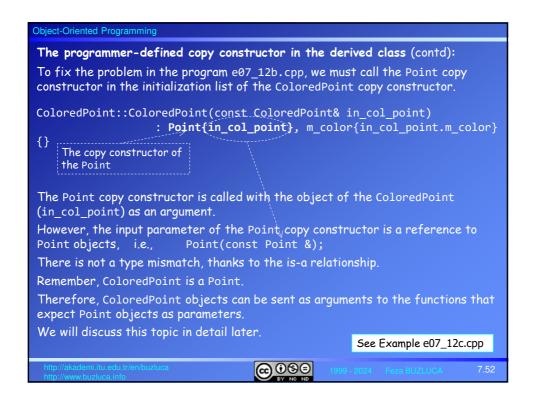

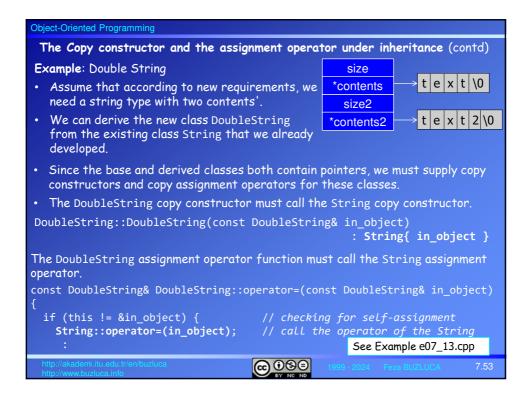

# Object-Oriented Programming Inheriting from the library Just like from programmer-written classes, we can also derive new classes from the classes in a library. Example: A colored string Assume that according to requirements, we need strings with a color. • We can derive a class ColoredString from the class std::string. • This new class will inherit all members (constructors, operators, getters, setters, etc.) of the std::string. So, we reuse the std::string. · As you know, we can add new members and redefine inherited members. class ColoredString : public std::string {...} We can use objects of ColoredString like standard std::string objects. See Example e07\_14.cpp int main() { ColoredString firstString{ "First String", Color::Blue }; // Constructor ColoredString secondString{ firstString }; // Copy constructor secondString += thirdString; secondString.insert(12, "-"); // Default constructor ColoredString fourthString; fourthString = secondString; // Assignment operators **⊚** ⊕ ⊕

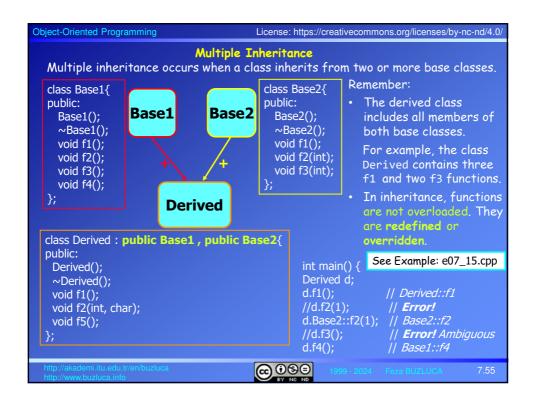

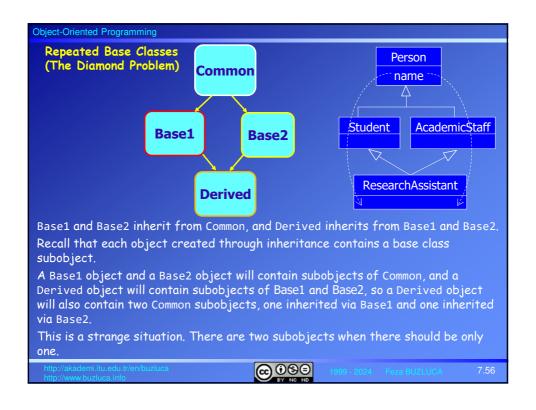

```
Object-Oriented Programming
 Repeated Base Classes (The Diamond Problem) (contd)
Suppose there is a data item in Common:
class Common
                                         class Base1 : public Common
                                         class Base2 : public Common
 protected:
   int common_data;
The derived objects will contain two common data.
class Derived : public Base1, public Base2 {
public:
  void setCommonData(int in) {
      common_data = in; <----</pre>
                                    // ERROR! Ambiguous
                                  OK but confusing
      Base1::common_data = in;
      Base2::common_data = in;
                                    // OK but confusing
  }
                                                      See Example: e07_16a.cpp
};
The compiler will complain that the reference to common_data is ambiguous.
It does not know which version of common_data to access: the one in the Common subobject
in the Base1 subobject or the Common subobject in the Base2 subobject.
                                     <u>@</u> ⊕ ⊕ ⊕
```

```
Object-Oriented Programming
                          Virtual Base Classes
 You can fix this using a new keyword, virtual, when deriving Base1 and Base2
 from Common:
     class Common
     class Base1 : virtual public Common
     class Base2 : virtual public Common
     class Derived : public Base1, public Base2
                                                      See Example: e07_16b.cpp
The virtual keyword tells the compiler to inherit only one subobject from a class
into subsequent derived classes.
That fixes the ambiguity problem, but other more complicated issues may arise
that are out of the scope of this course.
In general, you should avoid multiple inheritance, although if you have
considerable experience in C++, you might find reasons to use it in some situations.
                                      @ ® ®
```

```
Object-Oriented Programming
                Pointers to objects and inheritance
Under public inheritance:
• If a class Derived has a public base class Base, then the address of a Derived
  object can be assigned to a pointer to Base without explicit type conversion.
  In other words, a pointer to Base can store the address of an object of Derived.
      A pointer to Base can also point to objects of Derived.
  For example, a pointer to Point can point to objects of Point and also to objects
  of ColoredPoint.
  A colored point is a point.
• The opposite conversion must be explicit for a pointer to Base to a pointer to
  Derived.
  A point is not always a colored point.
class Base {...};
class Derived : public Base {...};
int main() {
  Derived d obj;
  Base *bp = &d_obj;
                                              // implicit conversion
  Derived *dp = bp;
  dp = static_cast<Derived *>(bp);
                                      @ ⊕ ⊕ ⊕
```

# Accessing members of the Derived class via a pointer to the Base class:

• When a **pointer to the Base** class points to objects of the Derived class, only the members inherited from the Base can be accessed via this pointer.

In other words, members just defined in the Derived class cannot be accessed via a pointer to the Base class.

For example, a pointer to Point objects can store the address of an object of the ColoredPoint type.

Using a pointer to the Point class, it is only possible to access the "point" properties of a colored point, i.e., only the members that the ColoredPoint inherits from the Point class.

Using a pointer to the Derived type (e.g., ColoredPoint), it is possible to
access, as expected, all (public) members of the ColoredPoint (both
inherited from the Point and defined in the ColoredPoint).

See the example e07\_17.cpp in the next slide.

We will investigate some additional issues about pointers under inheritance (such as accessing overridden functions) in Chapter 8 (Polymorphism).

http://akademi.itu.edu.tr/en/buzluca

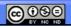

1999 - 2024 Feza BUZLUCA

```
Object-Oriented Programming
                                       License: https://creativecommons.org/licenses/by-nc-nd/4.0/
Example: Pointers to Point and ColoredPoint classes
class Point {
                                          // The Point Class (Base Class)
public:
   bool move(int, int);
                                          // Points behavior
};
class ColoredPoint : public Point { // Derived Class, public inheritance
public:
   void setColor(Color)
                                          // ColoredPoints behavior
                                                           See Example: e07_17.cpp
int main(){
  ColoredPoint objColoredPoint{ 10, 20, Color::Blue };
  Point* ptrPoint = &objColoredPoint;
  ptrPoint->move(30, 40);
                                               // OK. Moving is Points behavior
  ptrPoint->setColor(Color::Green);
                                              // ERROR! Setting the color is not
                                              // Points behavior
  ColoredPoint* ptrColoredPoint = &objColoredPoint; // ColoredPoint* ptr
ptrColoredPoint->move(100, 200); // OK. ColoredPoint is a Point
  ptrColoredPoint->setColor(Color::Green);
                                                 // OK. ColoredPoints behavior
                                       @ ⊕ ⊕
```

# **Object-Oriented Programming** References to objects and inheritance • Remember, like pointers, references can also point to objects. We pass objects to functions as arguments, usually using their references for two reasons: a. To avoid copying large-sized objects, e.g., void function(const ClassName&); b. To modify original objects in the function, e.g., void function(ClassName&); • If a class Derived has a public base class Base, a reference to Base can also point to objects of Derived. If a function gets a reference to Base as a parameter, we can call this function, sending a reference to the Derived object as an argument. Remember, on slide 7.52, we call the copy constructor of the Point by sending the object of the ColoredPoint (in\_col\_point) as an argument. However, the input parameter of the Point copy constructor is a reference to Point objects, i.e., Point(const Point &); @ ⊕ ⊕

```
Object-Oriented Programming
          References to objects and inheritance (contd)
Example:
Remember the example e06_5.cpp. We have a class called GraphicTools that
contains tools that can operate on Point objects.
For example, the method distanceFromZero of the GraphicTools calculates the
distance of a Point object from zero (0,0).
    double GraphicTools::distanceFromZero(const Point&) const;
Since a colored point is a point, we can use this method of the Graphic Tools also
for the ColoredPoint objects without modifying it.
Since the method's parameter in Graphic Tools is a reference to Point objects,
we can call the same method without any modification by passing references to
ColoredPoint objects as arguments.
int main() {
  GraphicTools gTool;
                                                      // A GraphicTools object
  Point point1{ 10, 20 };
  distance = gTool.distanceFromZero(point1);
  ColoredPoint col_point1{ 30, 40, Color: Blue };// A ColoredPoint object
  distance = gTool.distanceFromZero(col_point1); // ref. to ColoredPoint
                                                       See Example: e07_18.cpp
                                    @ ⊕ ⊕
```

# Pointers to objects under private inheritance Remember, if the base class is private, derived objects cannot access public members inherited from the base (see slide 7.20). It is because the author of the derived class does not permit users of the derived class to use these inherited members since they are not suitable for the derived class. Therefore, if the class Base is a private base of Derived, the implicit conversion of a Derived\* to Base\* will not be done. In this case, a pointer to the Base type cannot point to Derived objects. If the base class is private, derived objects may not show the same behaviors as their base objects.

```
Object-Oriented Programming
      Pointers to objects under private inheritance (contd)
Example:
class Base {
public:
   void methodBase();
class Derived : private Base { // Private inheritance
int main(){
  Derived dObj;
                            // A Derived object
  dObj.methodBase();
                            // ERROR! methodBase is a private member of Derived
  Base* bPtr = &dObj;
                           // ERROR! private base
  Base* bPtr = reinterpret_cast<Base*>(&dObj); // OK. explicit conversion
                                                     // AVOID!
  bPtr->methodBase();
                                                    // OK but AVOID!
 Accessing members of the private base after an explicit conversion is possible
but not preferable.
By doing so, we break the rules set by the Derived class author.
 As a result, the program may behave unexpectedly.
                                    ⊕ ⊕ ⊕
```

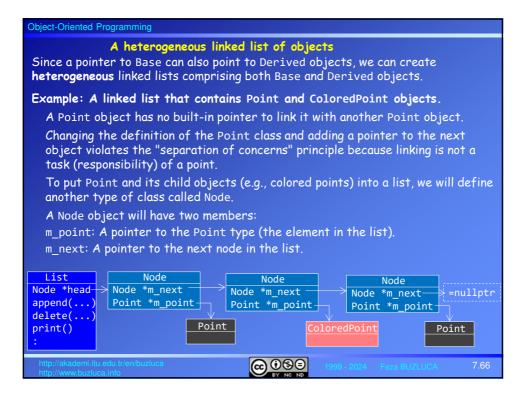

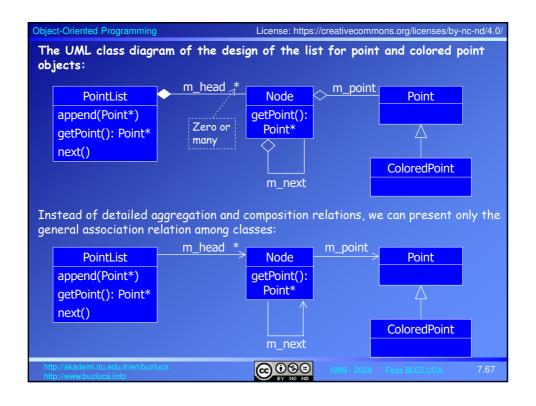

```
Object-Oriented Programming
Example: A linked list that contains Point and ColoredPoint objects (contd)
class Node{
public:
   Node(Point *);
   Point* getPoint() const { return m_point; }
   Node* getNext() const { return m_next; }
private:
   Point* m_point{}; // The pointer to the element of the list
   Node* m_next{};
                         // Pointer to the next node
};
                              You don't need to create your own classes for linked lists. std::list is already defined in the standard library.
class PointList{
                               We provide this example for educational purposes.
public:
                                        // Add a point to the end of the list
// Return the current Point
   void append(Point *);
   Point* getPoint() const;
   void next();
private:
   Node* m_head{};
                             // The pointer to the first node in the list
   Node* m_current{};
                             // The pointer to the current node in the list
                                       ⊚ ⊕ ⊕
```

```
Object-Oriented Programming
 Example: A linked list that contains Point and ColoredPoint objects (contd)
int main() {
  PointList listObj;
                                                          // Empty list
  ColoredPoint col_point1{ 10, 20, Color::Blue }; // ColoredPoint type
  listObj.append(&col point1);
                                         // Append a colored point to the list
  Point *ptrPoint1 = new Point {30, 40};
                                                // Dynamic Point object
  listObj.append(ptrPoint1);
                                                 // Append a point to the list
  ColoredPoint *ptrColPoint1 = new ColoredPoint{ 50, 60, Color::Red };
  listObj.append(ptrColPoint1);
                                        // Append a colored point to the list
  Point* local_ptrPoint;
  local_ptrPoint = listObj.getPoint(); //Get the (pointer to) first element
 std::print("X = {}", local_ptrPoint->getX() );
std::println(", Y = {}", local_ptrPoint->getY() );
  local_ptrPoint->setX(0);
  local_ptrPoint->setColor(Color::Red); // Error! not a member of Point
  delete ptrPoint1;
                                                       See Example: e07_19.zip
  delete ptrColPoint1;
                                    @ 099
```

# Conclusion about Inheritance: • We use inheritance to represent the "is-a" ("kind-of") relationship between objects. • We can create special types from general types. • We can reuse the base class without changing its code. • We can add new members, redefine existing members, and redefine access specifications of the base class without modifying its code. • It enables us to use polymorphism, which we will cover in Chapter 8.